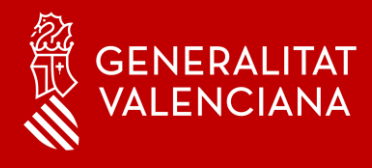

# MFA - Autenticació Multifactor Suport

# **Benvingut**

Amb aquest manual volem donar-te suport a situacions que pugues trobar-te amb MFA Microsoft Authenticator en els teus dispositius mòbils.

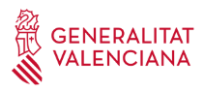

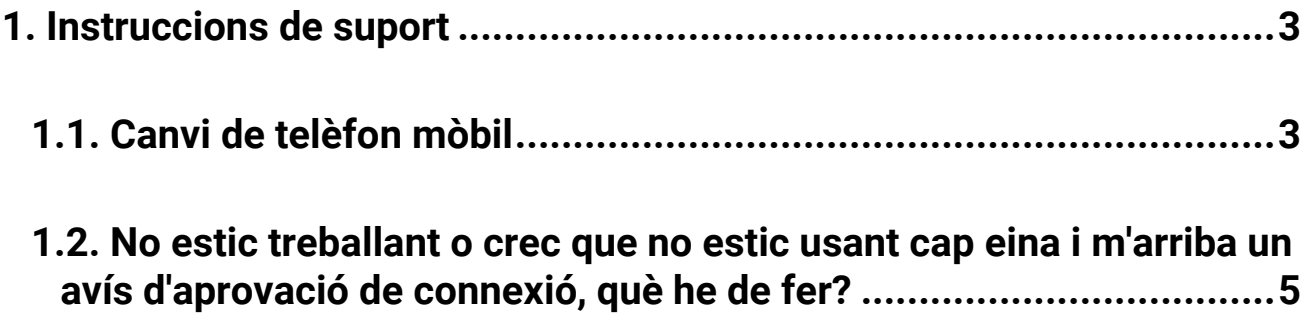

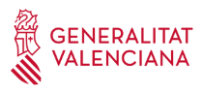

## **1. Instruccions de suport**

#### **1.1 Canvi de telèfon mòbil**

En accedir al portal<https://www.office.com/> des de l'exterior, depenent del mètode d'inici de sessió predeterminat que haja triat l'usuari, apareixerà una pantalla com la mostrada. En el nostre cas serà "Microsoft Authenticator: notificació".

Si ens hem canviat el telèfon intel·ligent i no podem usar l'aplicació haurem de fer clic en l'opció *No puc usar la meua aplicació Authenticator en aquest moment* i ens mostrarà els diferents mètodes d'autenticació que hàgem registrat.

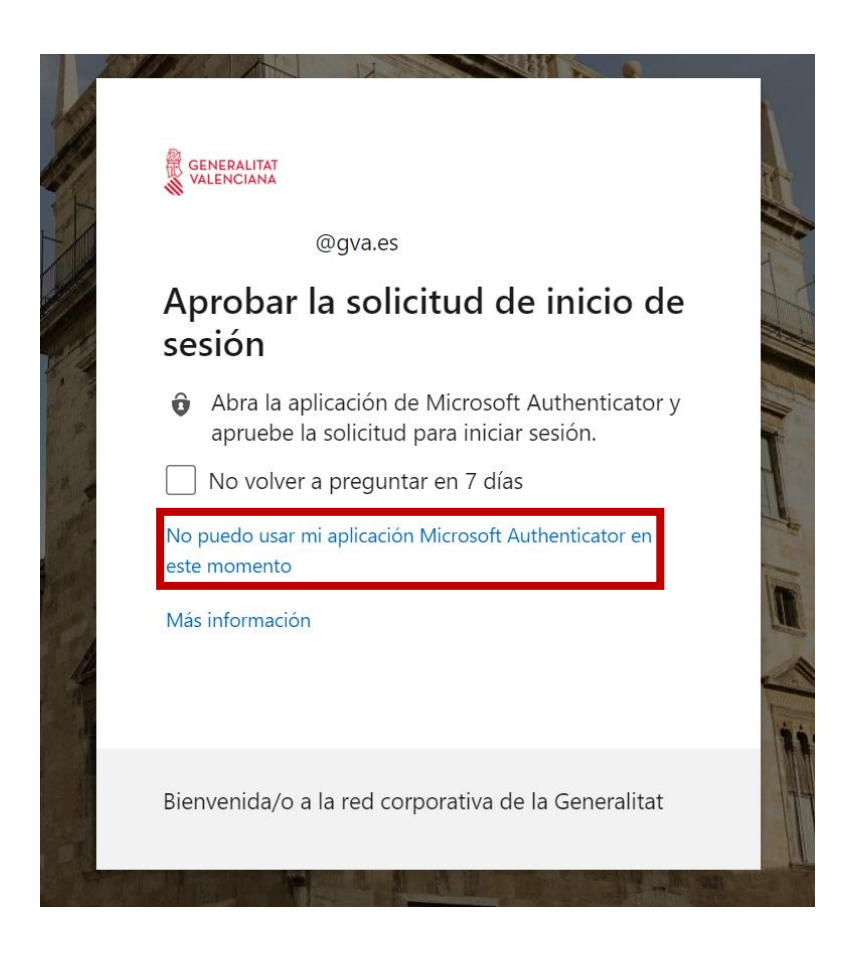

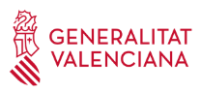

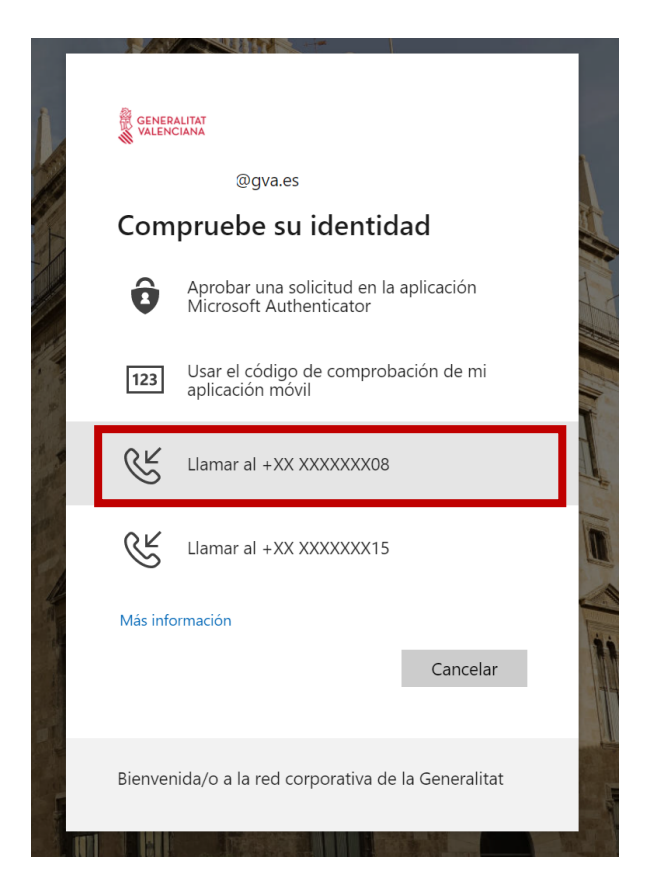

Ens podrem autenticar per qualsevol dels mètodes que hàgem definit anteriorment per a poder accedir al portal.

L'usuari rebrà una trucada de telèfon de l'estranger, sol ser : +1 (855) 330 8653, però depenent de l'operador és possible que no arribe l'identificador de trucada. Cal seguir les instruccions de la locució. Normalment sol·licita prémer sobre la tecla #, però és possible que siga diferent en alguns casos.

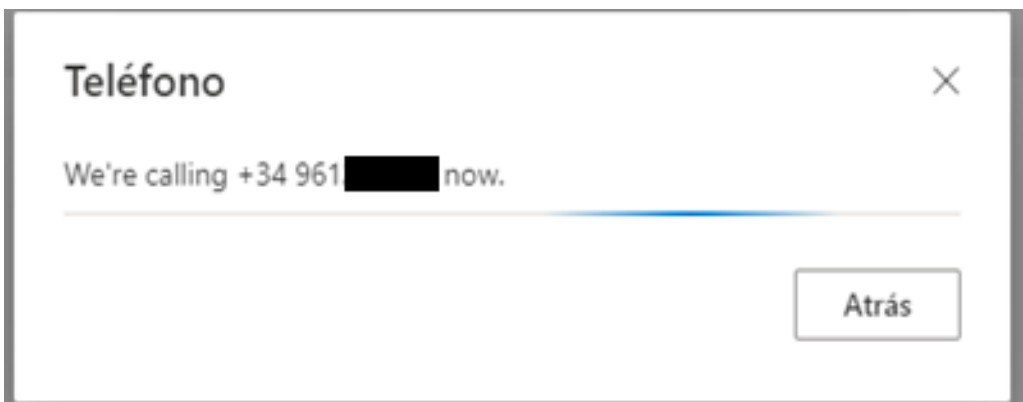

# **Si has canviat de mòbil i no disposaves d'un número de telèfon registrat, no podràs afegir un altre mètode d'autenticació.**

En aquest cas, l'usuari haurà d'obrir una incidència i que siga un usuari amb permisos el que indique que l'usuari ha de tornar a registrar-se a MFA a través del portal d'Azure AD.

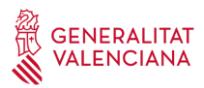

## **1.2 No estic treballant o crec que no estic usant cap eina i m'arriba un avís d'aprovació de connexió, què he de fer?**

Associem MFA a ús de PC en xarxa externa, però ens poden arribar aquestes peticions per connexió des del mòbil però no ser conscients. Òbviament, la resposta és: **"si no saps d'on ve, rebutja la connexió, no passa res per rebutjar".**

**Si aquesta situació es reprodueix diverses vegades pots posar-te en contacte amb el CAU 963 985300 o crear una incidència en GvaTIC:<https://gvatic.gva.es/> ja que podria tractar-se d'un incident de seguretat.**